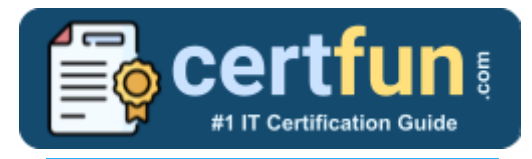

# UiPath UiSAI

### **UiPath UiPath Specialized AI Certification Questions & Answers**

Get Instant Access to Vital Get Instant Access to Vital Exam Acing Materials | Study Guide | Sample Questions | Practice Test

### **UISAI**

**[UiPath Certified Professional Specialized AI \(UiSAI\)](https://start.uipath.com/rs/995-XLT-886/images/UiPath%20Certified%20Professional%20-%20Specialized%20AI%20Pro%20Exam%20Description.pdf) 60 Questions Exam – 70% Cut Score – Duration of 180 minutes**

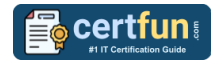

## **Table of Contents:**

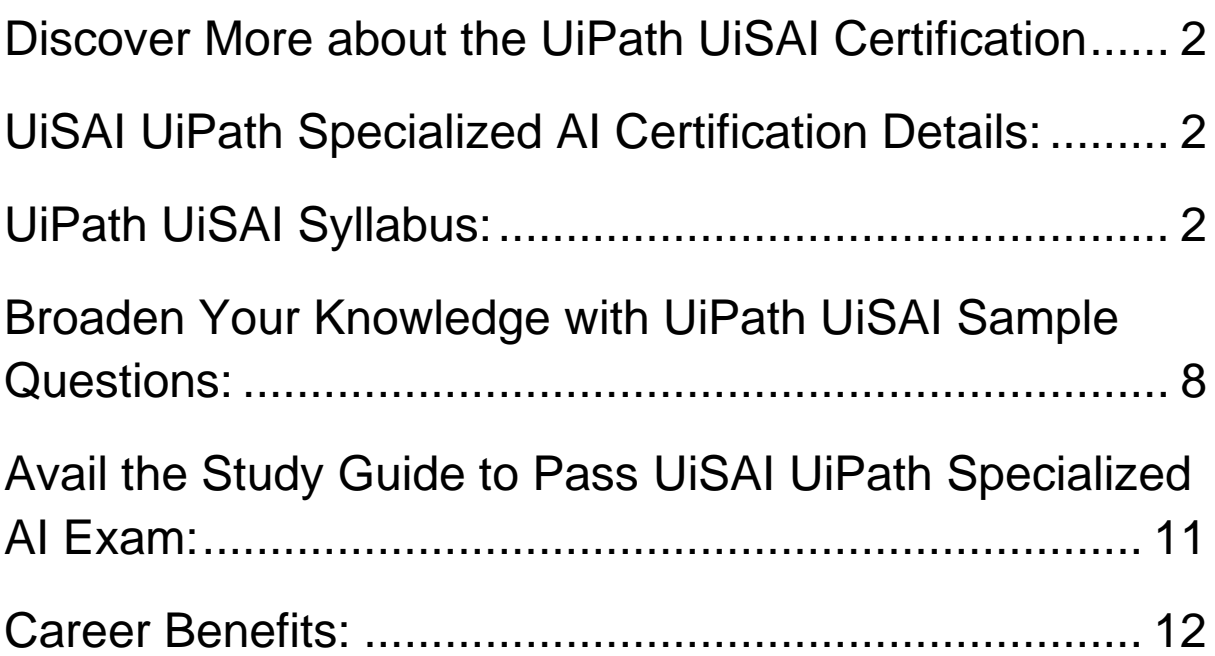

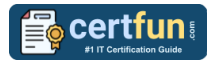

### <span id="page-2-0"></span>Discover More about the UiPath UiSAI Certification

Are you interested in passing the UiPath UiSAI exam? First discover, who benefits from the UiSAI certification. The UiSAI is suitable for a candidate if he wants to learn about Specialized AI. Passing the UiSAI exam earns you the UiPath Certified Professional Specialized AI (UiSAI) title.

While preparing for the UiSAI exam, many candidates struggle to get the necessary materials. But do not worry; your struggling days are over. The UiSAI PDF contains some of the most valuable preparation tips and the details and instant access to useful **UiSAI [study materials just at one click.](https://www.certfun.com/uipath/uipath-uisai-certification-sample-questions)**

## <span id="page-2-1"></span>UiSAI UiPath Specialized AI Certification Details:

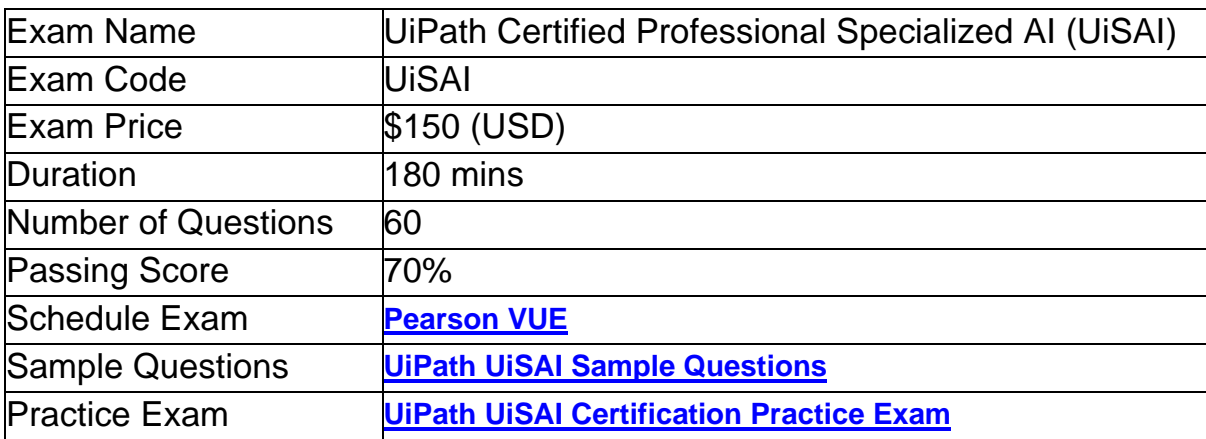

### <span id="page-2-2"></span>UiPath UiSAI Syllabus:

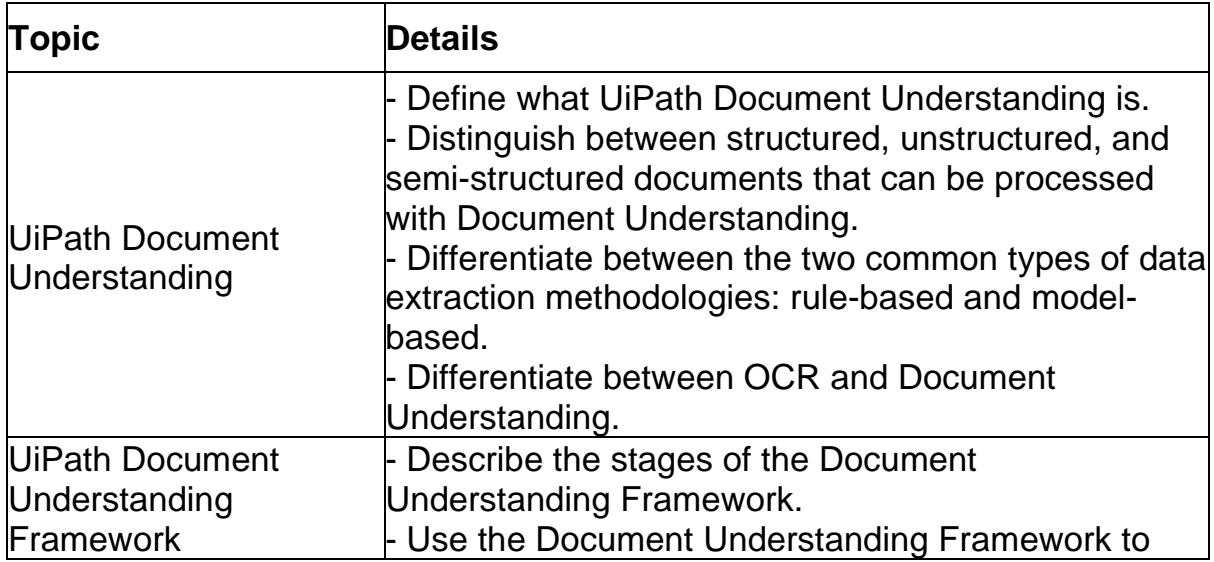

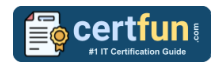

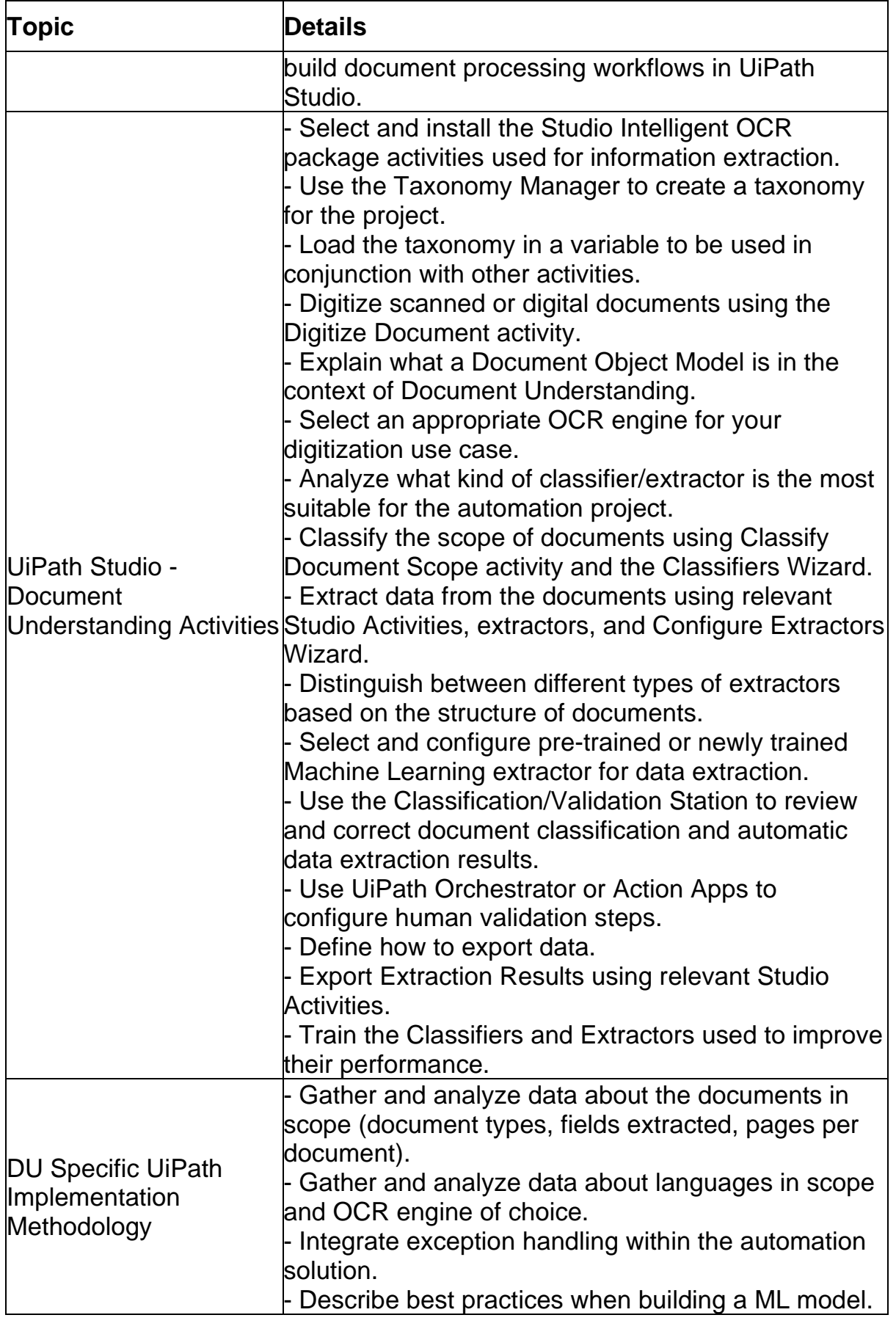

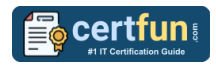

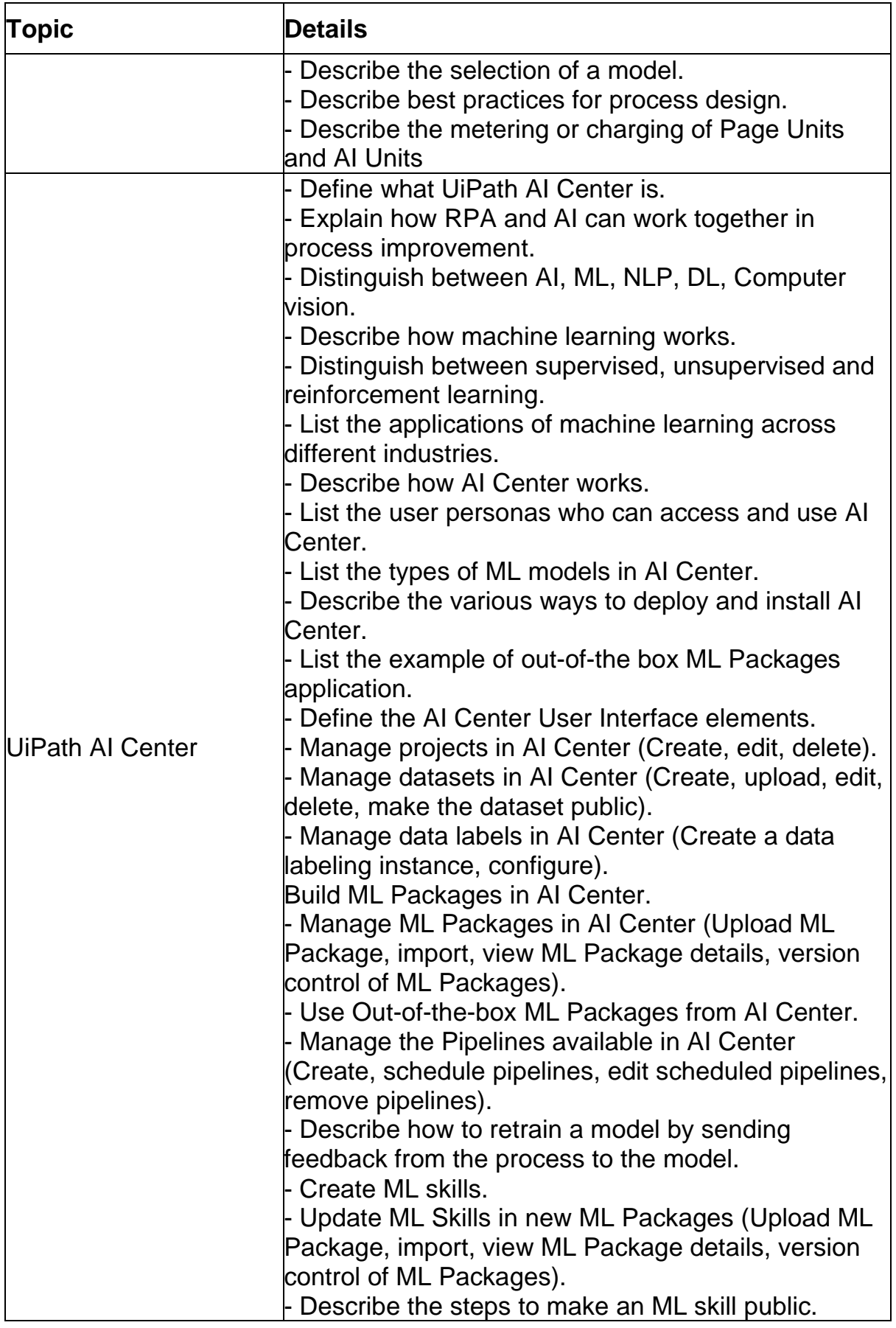

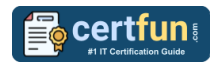

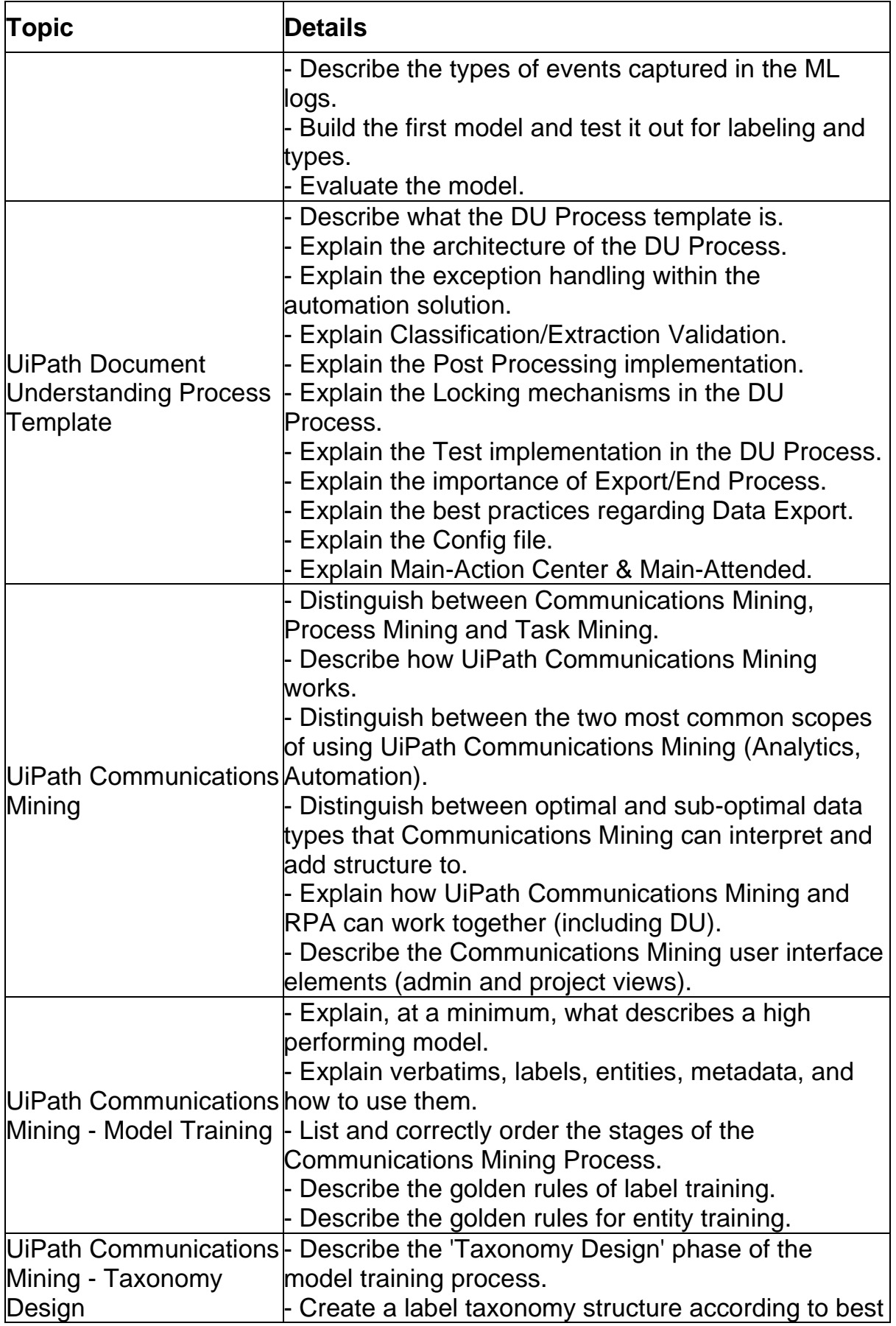

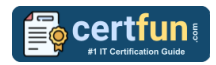

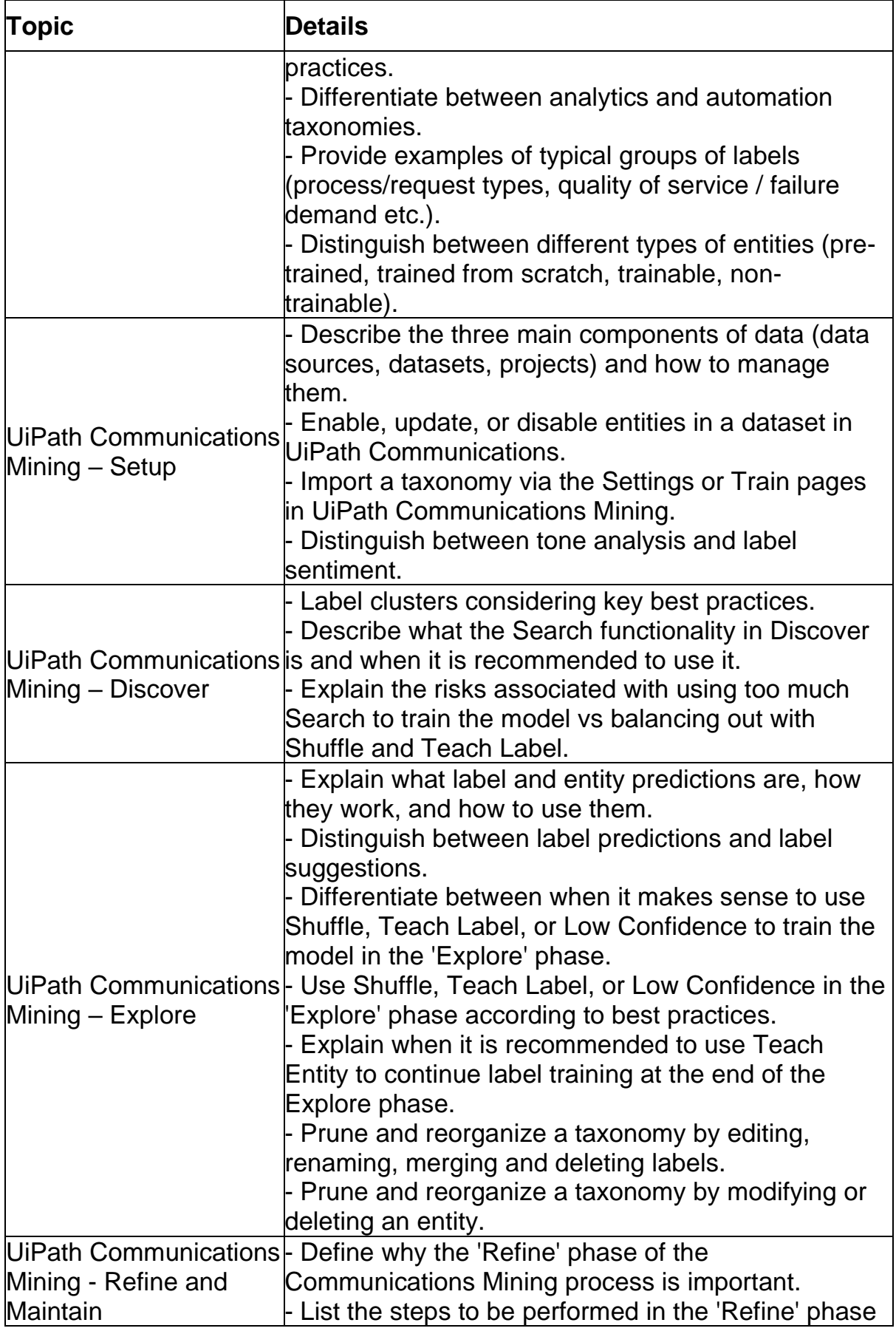

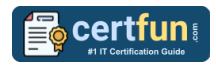

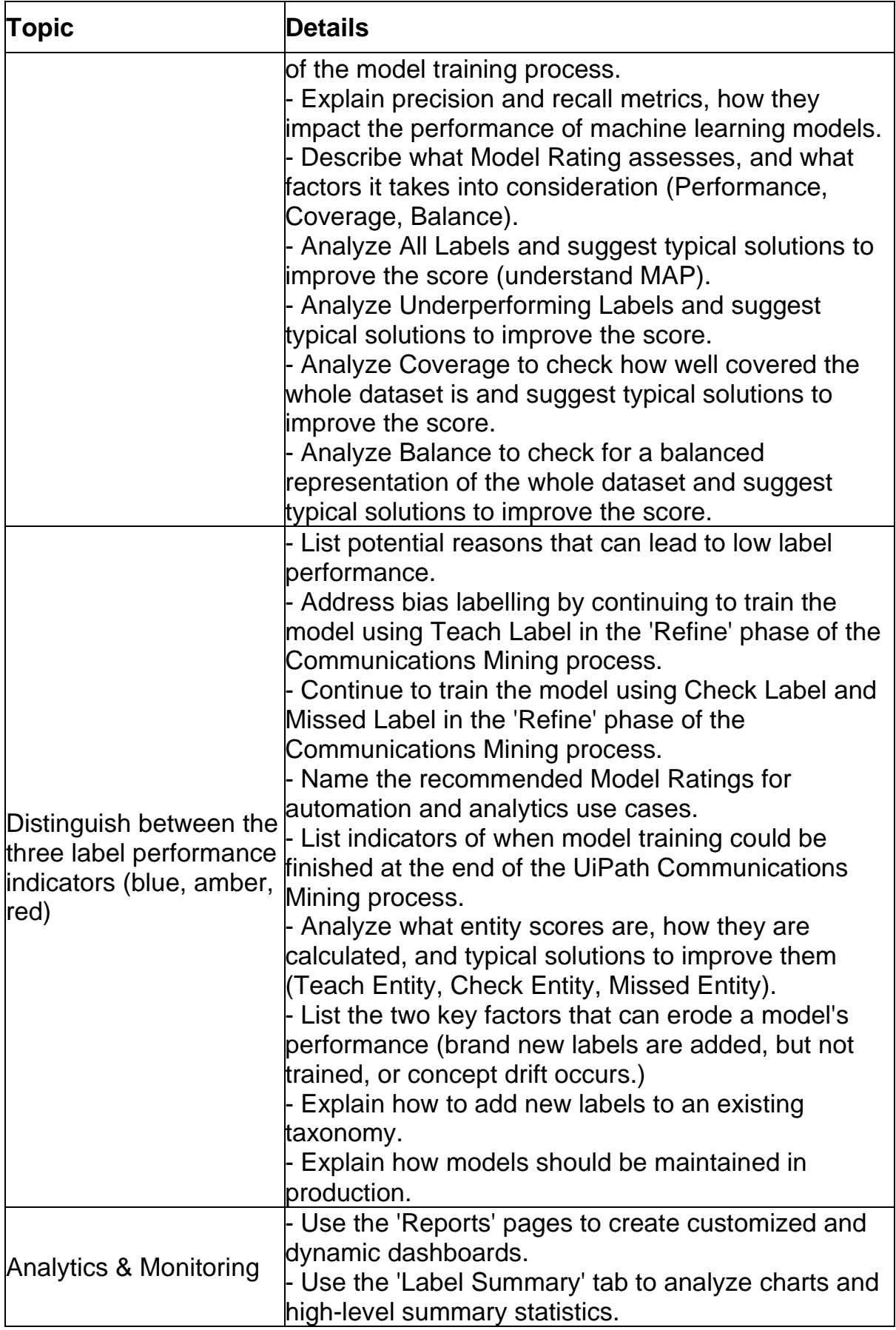

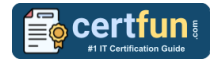

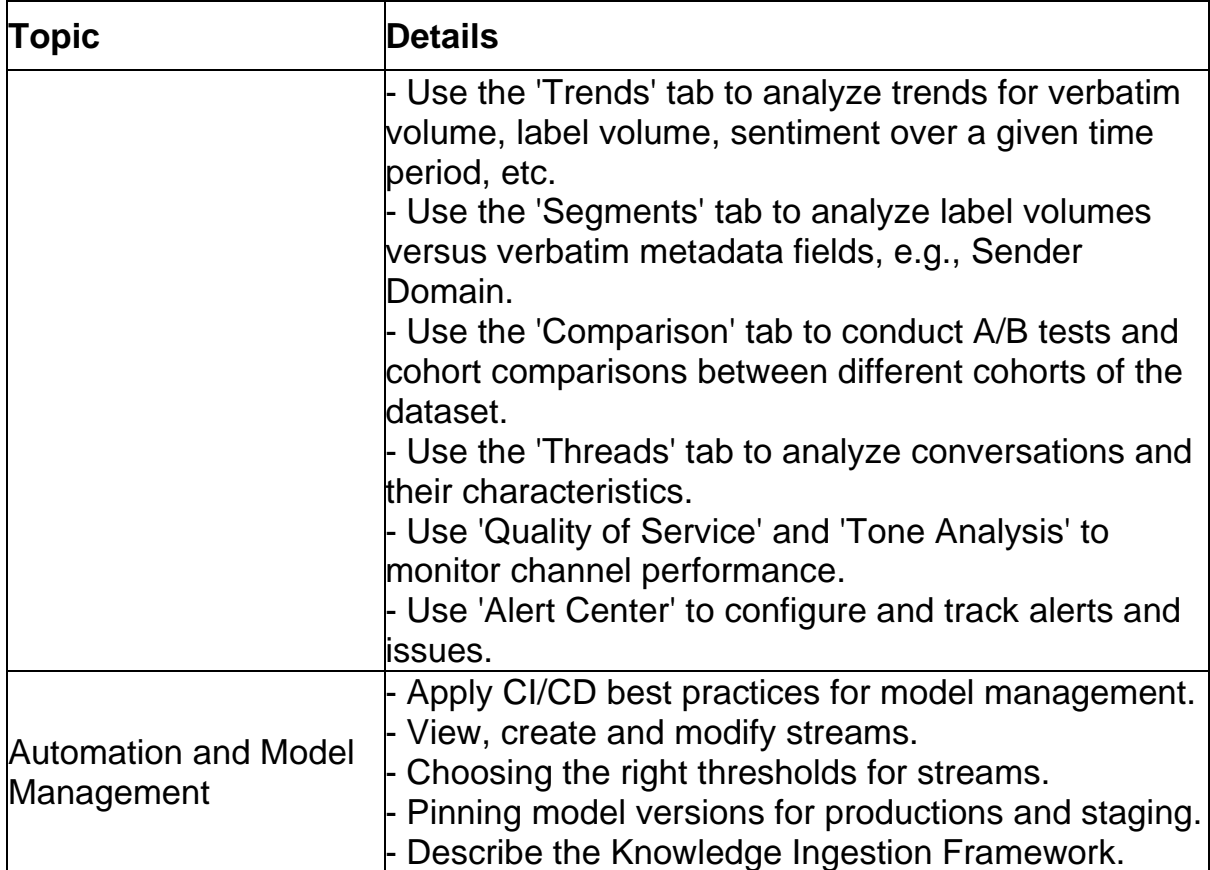

# <span id="page-8-0"></span>Broaden Your Knowledge with UiPath UiSAI Sample Questions:

**Question: 1**

For an automation use case, what are the recommended model performance requirements in UiPath Communications Mining?

- a) Model Ratings of "Excellent" (90%+) and individual performance factors rated as "Excellent".
- b) Model Ratings of "Good" (70%+) and individual performance factors rated as "Good" or better.
- c) Model Ratings of "Good" (70%+) and individual performance factors rated as "Excellent".
- d) Model Ratings of "Excellent" (90%+) and individual performance factors rated as "Good" or better.

**Answer: a**

#### **Question: 2**

Who should have access to AI Center?

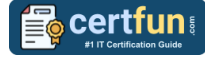

- a) Data Scientist and Process Controller.
- b) Data Scientist, Process Controller, RPA Developer, and Business Analyst.
- c) Business Analyst, Data Scientist, and RPA Developer.
- d) Data Scientist, Process Controller, and RPA Developer.

#### **Answer: d**

#### **Question: 3**

Which of these statements is true about entities in UiPath Communications Mining?

- a) A trainable entity will not generate predictions, while a non-trainable entity will generate predictions.
- b) A trainable entity can only belong to one data source and model version.
- c) Trainable entities are those that will update live in the platform based on training provided by users.
- d) Training a non-trainable entity generates a new label with high confidence.

**Answer: c**

#### **Question: 4**

The Segments tab in UiPath Communications Mining loads a number of charts by default, but some of those with a very high number of potential values can default to hidden. What are these hidden charts based on?

- a) Entities
- b) Models
- c) Labels
- d) User properties

**Answer: d**

#### **Question: 5**

When applying labels and entities in UiPath Communications Mining, what is the recommended approach to training efficiency?

- a) Train entities first, then labels.
- b) Focus on labels, and entities will be trained automatically.
- c) Train both labels and entities at the same time.
- d) Train only entities for faster results.

#### **Answer: c**

#### **Question: 6**

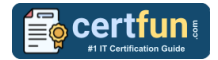

Why is having high coverage important for an automation-focused use case in UiPath Communications Mining?

- a) High coverage on the model means that fewer communications will be sent for manual review and that fewer automatable processes are missed.
- b) The higher the coverage, the lower the model's recall, resulting in greater throughput of automatable processes.
- c) High coverage ensures that the software consumes less computational resources, resulting in cost savings for the organization implementing the automation.
- d) With high coverage, you can increase the amount of data provided downstream via Streams.

#### **Answer: a**

#### **Question: 7**

Assuming the default Document Understanding Process, on what schema are the taxonomy fields in the InvoicePostProcessing.xaml based on?

- a) Created schema from dynamic values that are generated at runtime.
- b) Created schema from hardcoded values used for the sample example.
- c) Existing schema from a custom Invoice ML Model.
- d) Existing schema from the out-of-the-box Invoice ML Model.

**Answer: d**

#### **Question: 8**

How can ML package details be viewed, including package version, creation time,change log, status, whether or not training is enabled, whether or not recommended GPU is enabled, and arguments?

- a) Click on the ML Packages in the list.
- b) Click on the ML Packages in the list and navigate to the Version tab.
- c) Click on the ML Packages in the list and navigate to the Pipeline Runs tab.
- d) Click on the ML Packages in the list and navigate to the ML Logs tab.

**Answer: b**

#### **Question: 9**

Where should a model be pinned in UiPath Communications Mining?

- a) On the models tab.
- b) When setting up a stream.
- c) In the validation page.
- d) In Admin > Models.

#### **Answer: a**

#### **Question: 10**

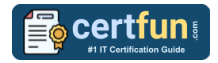

In Document Manager, what is the minimum number of fields that need to be labeled in order to be allowed to export the dataset?

- a) All documents need to be labeled.
- b) No minimum number is required.
- c) At least 10 labeled documents.
- d) At least 5 labeled documents.

**Answer: c**

# <span id="page-11-0"></span>Avail the Study Guide to Pass UiSAI UiPath Specialized AI Exam:

- Find out about the UiSAI syllabus topics. Visiting the official site offers an idea about the exam structure and other important study resources. Going through the syllabus topics help to plan the exam in an organized manner.
- Once you are done exploring the **UiPath UiSAI [syllabus](https://www.certfun.com/uipath/uipath-specialized-ai-uisai-exam-syllabus)**, it is time to plan for studying and covering the syllabus topics from the core. Chalk out the best plan for yourself to cover each part of the syllabus in a hassle-free manner.
- A study schedule helps you to stay calm throughout your exam preparation. It should contain your materials and thoughts like study hours, number of topics for daily studying mentioned on it. The best bet to clear the exam is to follow your schedule rigorously.
- The candidate should not miss out on the scope to learn from the **[UiPath](https://start.uipath.com/rs/995-XLT-886/images/UiPath%20Certified%20Professional%20-%20Specialized%20AI%20Pro%20Exam%20Description.pdf)  [Specialized AI](https://start.uipath.com/rs/995-XLT-886/images/UiPath%20Certified%20Professional%20-%20Specialized%20AI%20Pro%20Exam%20Description.pdf) training.** Joining the UiPath provided training for this UiPath certification exam helps a candidate to strengthen his practical knowledge base from the certification.
- Learning about the probable questions and gaining knowledge regarding the exam structure helps a lot. Go through the **UiPath UiSAI [sample](https://www.certfun.com/uipath/uipath-uisai-certification-sample-questions)  [questions](https://www.certfun.com/uipath/uipath-uisai-certification-sample-questions)** and boost your knowledge
- Make yourself a pro through online practicing the syllabus topics. UISAI practice tests would guide you on your strengths and weaknesses regarding the syllabus topics. Through rigorous practicing, you can improve the weaker sections too. Learn well about time management during exam and become confident gradually with practice tests.

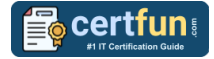

### <span id="page-12-0"></span>Career Benefits:

Passing the UiPath UiSAI exam, helps a candidate to prosper highly in his career. Having the certification on the resume adds to the candidate's benefit and helps to get the best opportunities.

### **Here Is the Trusted Practice Test for the UiPath UiSAI Certification**

CertFun.Com is here with all the necessary details regarding the UiSAI exam. We provide authentic practice tests for the UiSAI exam. What do you gain from these practice tests? You get to experience the real exam-like questions made by industry experts and get a scope to improve your performance in the actual exam. Rely on CertFun.Com for rigorous, unlimited two-month attempts on the **[UiSAI](https://www.certfun.com/uipath/uisai-uipath-specialized-ai) [practice tests](https://www.certfun.com/uipath/uisai-uipath-specialized-ai)**, and gradually build your confidence. Rigorous practice made many aspirants successful and made their journey easy towards grabbing the UiPath Certified Professional Specialized AI (UiSAI).

**Start Online practice of UiPath UiSAI Exam by visiting URL <https://www.certfun.com/uipath/uisai-uipath-specialized-ai>**